# Artificial Neural Networks (ANN) The basics

Michael Claudius, Associate Professor, Roskilde

22.04.2020; Revised 09.11.2020, 09.04.2022

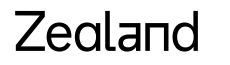

Sjællands Erovervsakaderni

# What is Artificial Neural Networks(ANN) ?

- **A very** *powerful* **versatile algorithm for both classification and regression**
- **Predictions are based on a layered network with so called neurons**
	- **A neuron is cell computing a value to next layer neuron**
	- **Neurons are connected with weights**
	- **Training is based on iterations (epochs) over the dataset**
- **So its predicting something; but lets evaluate first!**

# Evaluation of ANN?

- **Advantages**
	- **Very good for complex and huge/medium sized data sets**
	- **Scalable**
	- **Easy to use**
	- **Many API forms: Sequential, Functional, Subclassing**
- **Disadvantages**
	- **Slow**
	- **Black box; details unknown how it works**
	- **Complex, pipelining with scaling is needed**
	- **Greedy algorithm, (which must be stopped)**

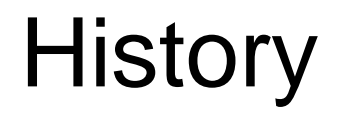

- **Invented in 1943 based on propositional logic (binary on/off 1/0 values)**
- **1960's development stopped couldn't solve some simple problems**
- **1980s new architectures**
- **1990's development stopped, other ML (e.g. SVM) worked better**
- **2010's ANN strikes back due**
	- **Computer speed and storage**
	- **Huge data**
	- **Image recognition**
	- **Speech recognition**
	- **Using different training algorithm**

**Lets see how it looks!** 

# Biological neurons

- **A neuron fires an electic signal producing chemical neurotransmitter to other neurons**
- **When neurotransmitters exceed a threshold then receive-neuron fire electric signals to other neurons**
- **Billions of neurons in network and each neuron is connected to thousands of neighbour neurons**

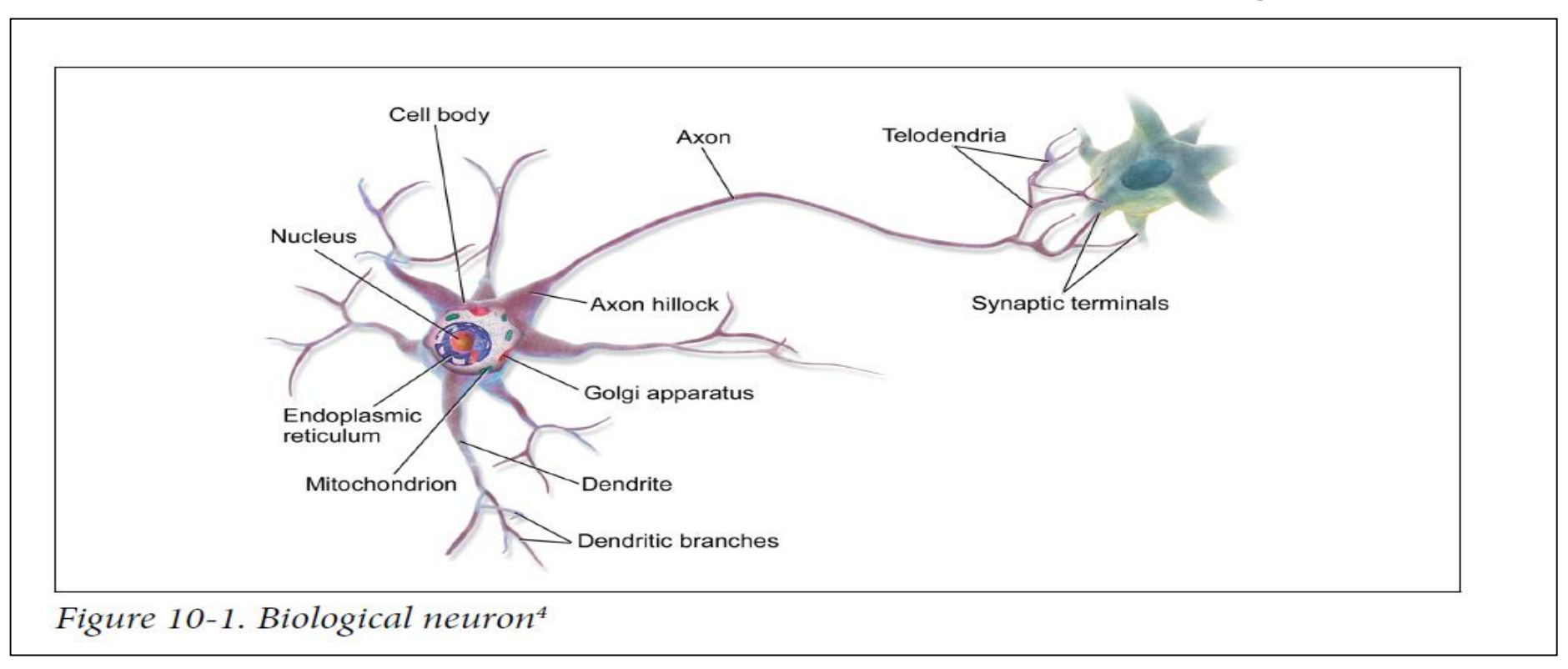

## Artificial neuron

- **Invented in 1943 based on propositional logic (binary on/off 1/0 values, and, or, not)**
- **Simple: binary input and binary output**
- **Performs simple logical computations**

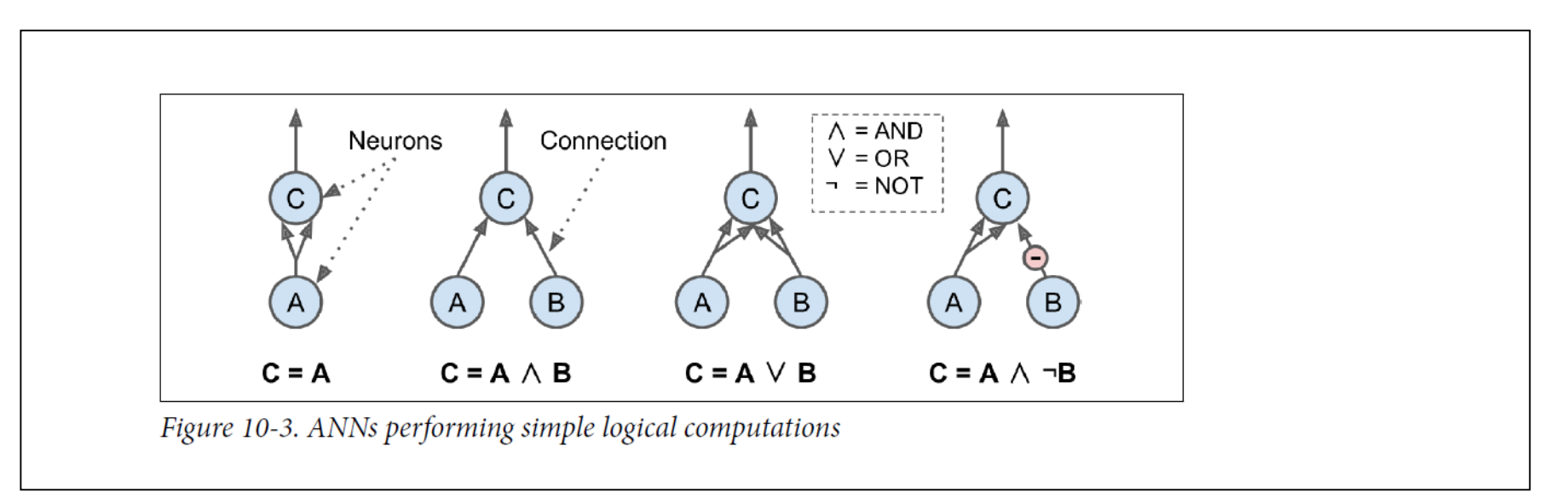

**Lets see how it looked in 1957, 14 years later!** 

## Perceptron from 1957

- **Principle Threshold Logical Unit (TLU)**
- Calculate  $z = w_1 X_1 + w_2 X_2 + w_3 X_3 + \dots + w_n X_n$

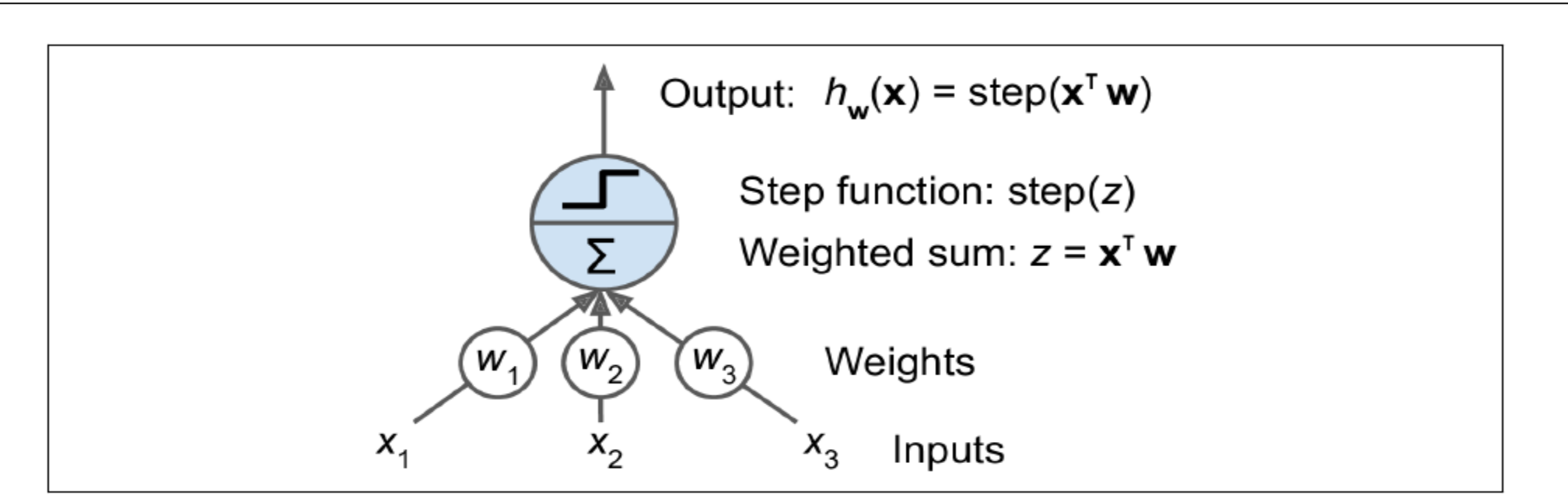

Figure 10-4. Threshold logic unit: an artificial neuron which computes a weighted sum of its inputs then applies a step function

### Perceptron step activation function

- **Heaviside step function, h, works on the weighted sum z**
- **Output 0 or 1**

Equation 10-1. Common step functions used in Perceptrons (assuming threshold  $=$  $\left( 0\right)$ 

heaviside (z) =

\n
$$
\begin{cases}\n0 & \text{if } z < 0 \\
1 & \text{if } z \ge 0\n\end{cases}
$$
\nsgn (z) =

\n
$$
\begin{cases}\n-1 & \text{if } z < 0 \\
0 & \text{if } z = 0 \\
+1 & \text{if } z > 0\n\end{cases}
$$

### Perceptron output function

- **Calculate output, h, based on activation function fi,**
- **b is the bias weight on the bias neuron**
- Calculate  $z = w_0 X_0 + w_1 X_1 + w_2 X_2 + w_3 X_3 + \dots$   $w_n X_n$ **,** $w_0 X_0 = b$  **is the bias connection weight as**  $X_0 = 1$
- **φ is the activation function**

Equation 10-2. Computing the outputs of a fully connected layer  $h_{\mathbf{W},\mathbf{b}}(\mathbf{X}) = \phi(\mathbf{X}\mathbf{W} + \mathbf{b})$ 

• **Heaviside function, h, works on the weighted sum z = φ(xw+b)**

### Perceptron training

- **Fire and wire, using the learning rule. Start with random weights, then adjust.**
- **Take training instance one by one, lower weight for wrong prediction, increase weight for correct prediction**

```
Equation 10-3. Perceptron learning rule (weight update)
```

```
w_{i, j}^{\text{(next step)}} = w_{i, j} + \eta (y_j - \hat{y}_j)x_i
```
In this equation:

- $W_{i,j}$  is the connection weight between the  $i^{th}$  input neuron and the  $j^{th}$  output neuron.
- $x_i$  is the *i*<sup>th</sup> input value of the current training instance.
- $\hat{y}_i$  is the output of the j<sup>th</sup> output neuron for the current training instance.
- $y_i$  is the target output of the  $j^{\text{th}}$  output neuron for the current training instance.
- $\bullet$  *n* is the learning rate.

### Perceptron example

- **One input layer, one TLU-layer, one output layer**
- **And some times impossible to use even on simple cases**

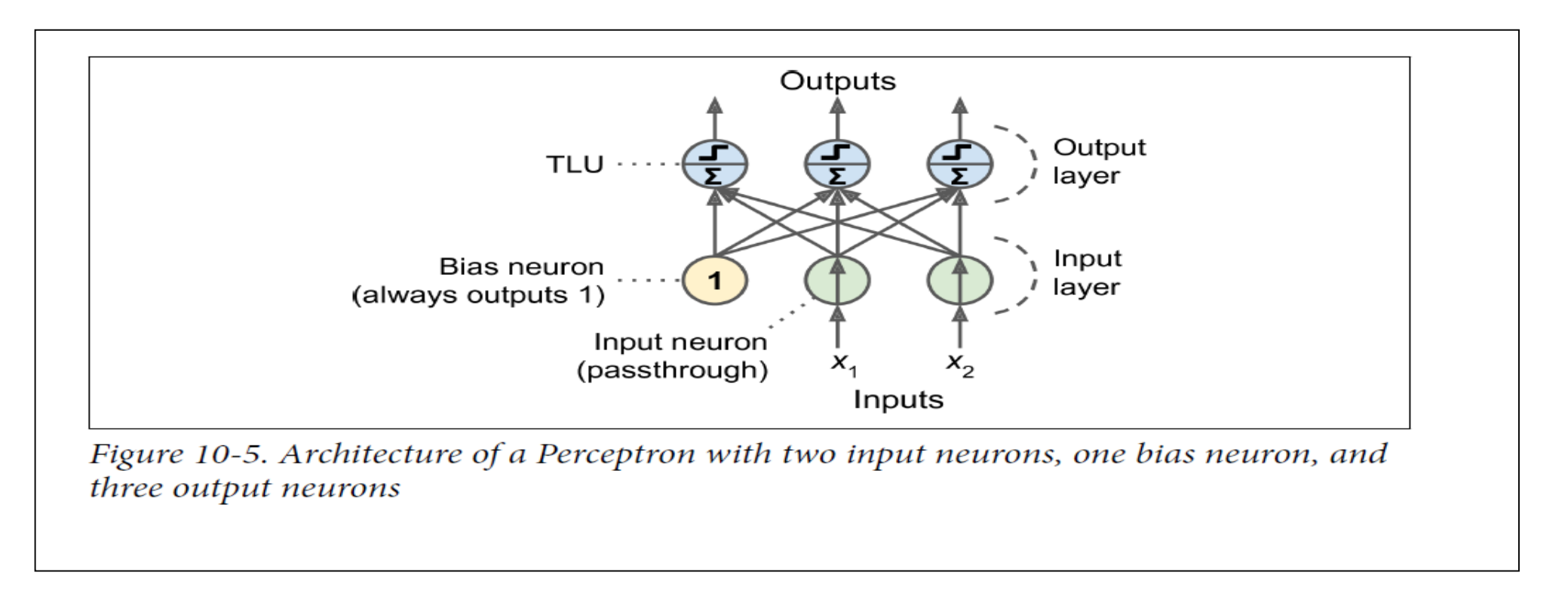

### Perceptron code for Iris data set

- **Import libraries**
- **Make a Perceptron, train (fit-function)**

```
import numpy as np
from sklearn.datasets import load iris
from sklearn. linear model import Perceptron
iris = load iris()X = \{ \text{iris.data}[:, (2, 3) \} # petal length, petal width
y = (iris.target == 0).astype(np.int)per clf = Perceptron(max iter=1000, tol=1e-3, random state=42)
per clf.fit(X, y)y pred = per clf.predict([2, 0.5])
```
• **What about probability. NO! Cannot predict probability**

#### Zegland

## Assignments first round

- **It is time for discussion and solving a few assignments in groups**
- Tensorflow [Installation](http://micl-easj.dk/Machine%20Learning/Opgaver%20Alm/Tensorflow%20Installation.pdf)
- [Perceptron Iris Exercise](http://micl-easj.dk/Machine%20Learning/Opgaver%20Alm/ANN%20Perceptron%20Iris.pdf)

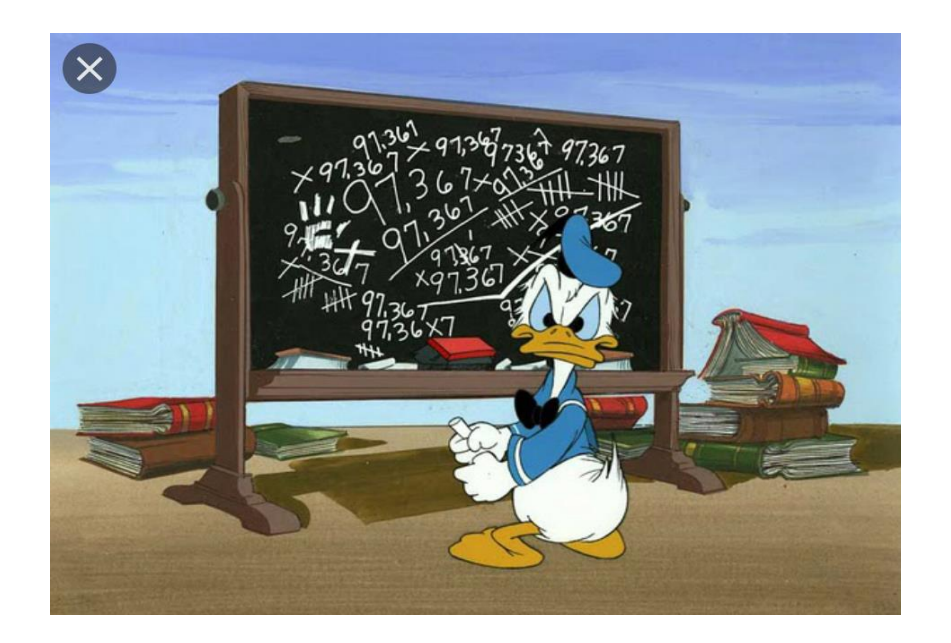

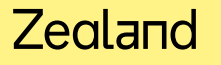